# **EasyLanguage : Understanding Arrays**

This page last changed on Feb 02, 2010 by 9275.

# <span id="page-0-1"></span>**Array Concept The Array concept it is actually very simple.** The attempt of this page is to demystify the concept with simple examples. Please feel free to edit as well as to add alternate methods to clarify the content Think of an array as an Excel spreadsheet, where you have rows and columns. It is from this approach that the following examples are designed. • One [Dimensional](#page-0-0) Arrays • Multi [Dimensional](#page-1-0) Arrays • [Populating](#page-2-0) Arrays

- 
- [Shuffling](#page-2-1) Array Data
- [Circular](#page-3-0) Arrays
- Sort new field into Array *soon*

#### <span id="page-0-0"></span>[Back](#page-0-1) to top

```
Incrementing : For Counter = 1 to Array_Size begin... end;
Decrementing : For Counter = Array_Size DownTo 1 begin... end;
```
#### **One Dimensional ARRAYS**

With one dimensional arrays you get one column with X number of rows to query.

Array: myArray **[10] (0)**;

- the **[10]** defines one column with 10 rows (not to confuse but a 0 row is actually available too to make 11 )
- **(0) =** Numeric Data
- **(Text) =** would = String Data could be entered.

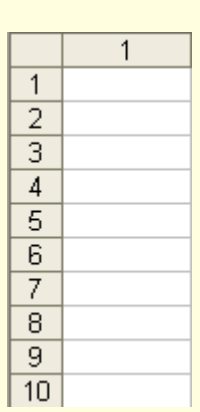

# <span id="page-1-0"></span>[Back](#page-0-1) to top

# **Multi-Dimensional Arrays**

Multi-Dimensional arrays enable you to store vast amounts of data more similar to a spreadsheet, thus you could add a specific series of data per bar or per condition to back reference for compare.

# **Warning**

More standard is the *two dimensioned array*, but since you can do more a warning must be stated here in using a *three dimensional array*

For example 3 dimensioned arrray would be myArray[10,10,10]; You should have your reasons well in order in advanced as improper dimensioning could easy take up too much memory as well as calculations time could be increased exponentially . The conceptualization of a three dimensional Array would be a spreadsheet cell hyperlinking to another completely new spreadsheet. A better example may be a pallet of boxs 10 across, 10 high and 10 deep. It starts getting very complicated at that level.

#### **Two Dimensional Array**

# **Array:** myArray **[10,10] (0)**;

the **[10,10]** defines 10 columns with 10 rows (or not counting the 0 row, 100 field to populate with data)

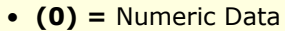

• **(Text) =** would = String Data could be entered.

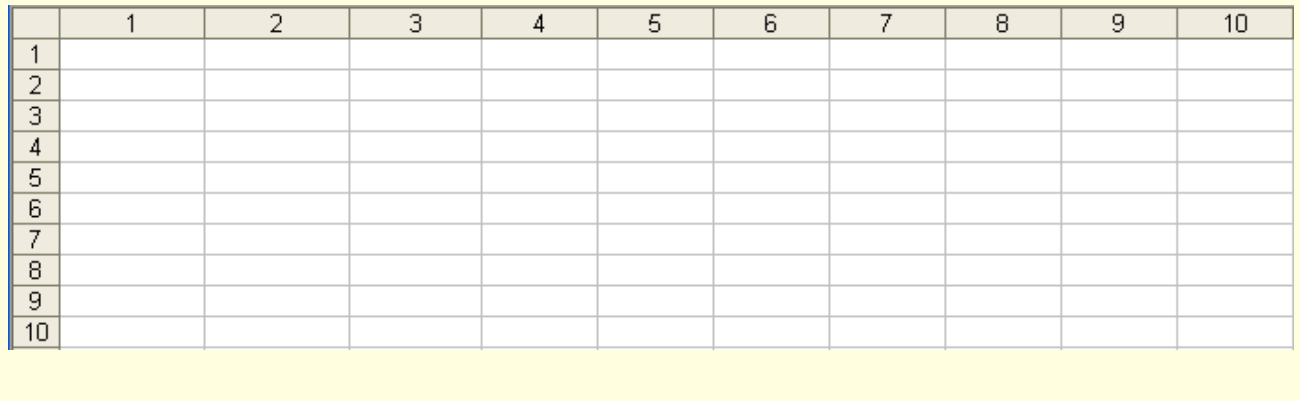

## *So if you ask for*

Value1 = myArray\* $[6,7]$ \*; then you are looking for column 6, row 7's data.

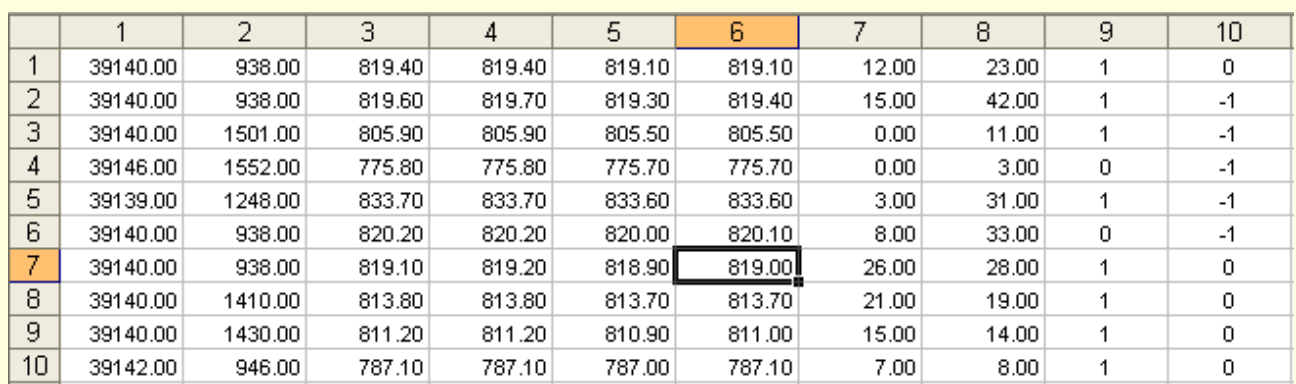

#### <span id="page-2-0"></span>[Back](#page-0-1) to top

#### **Populating Arrays**

Arrays values hold from bar to bar. An array can be populated by a hard number as in:  $myArray[4] = High;$ 

or by a Counter method that you predefine variable name is arbitrary as long as the value is not higher than the declared dimensional value.

Var: Counter(0);

Counter =  $Counter +1;$ myArray[**Counter**] = High;

# <span id="page-2-1"></span>[Back](#page-0-1) to top

#### **Shuffling Array Data**

Shuffling simply moves the first row of an array to the second and so forth leaving the Arrays first row open for a new entry.

Normally this is done in one step or procedure.

# **Single Dimension Array Shuffle**

```
Array: myArray [10] (0);
Var: myArraySize(10);
Var: Counter1(0);
Var: HoldRow(0), SaveValue(0);
SaveValue = Value1; {your value or caluclation you want arrayed}
For Counter1 = 1 to myArraySize begin
```

```
holdRow = myArray[Counter1]; {save the current Value of this row for the next row }
myArray[Counter1] = SaveValue; {pass the newer Value to this row}
SaveValue = holdRow; \{pass the old Value of this row for the next loop\}
```
end;

#### **Multi-Dimensioned Array Shuffle**

The code below will shuffle a multi-dimensional array. A new row will be inserted in position 1 and roll the remaining rows back one row each.

```
Array: myArray [100,10] (0);
Var: myArraySize(100);<br>Array: Save[10](0);
Array: Save[10](0); {used as holders for the shuffle}<br>Array: Hold[10](0); {used as holders for the shuffle}
                        \{used as holders for the shuffle\}Var: Z(0), X(0); {Using Single Letters as counters}
{Pass your newest set of Values to a one dimensional Array}
If condition1 then begin
         {Sample Data}
        H \circ I \circ I = \text{Date};Hold[2]= Time;
        Hold[3]= Open;
        Hold[4] = High;Hold[5] = Low;Hold[6]= Close;
        Hold[7]= UpTicks;
        Hold[8]= Downticks;
        Hold[9]= CurrentBar;
        Hold[10]= close -close[1]0;
        for Z = 1 to myArraySize begin
                 For X = 1 to 10 begin Save[X] = myArray [Z,X]; end; {pass Array Row to Save
Array variable LOOP}
                 For X = 1 to 10 begin myArray [Z,X] = \text{Hold}[X]; end; {pass Hold Array
variables row LOOP}
                 For X = 1 to 10 begin Hold[X] = Save[X]; end; {pass the SaveArray to
Hold Array LOOP}
                 if Hold[1]= 0 then BREAK; {Get out of main LOOP if passed row /Hold Array
is Empty }
        end;
end;
```
#### <span id="page-3-0"></span>**Circular Arrays**

This is an example of a First-In-First-Out (FIFO) circular array. Using arrays in this manner is much faster then 'shuffling' because you are not constantly moving all the array data around. The disadvantage of this approach is that references to previous values (the equivalent of data[1], data[2] etc) is more difficult.

//Circular Array - First-In-First-Out (FIFO)

```
//Code works by ReadIndex always being one bar behind WriteIndex
Inputs: myArraySize(10);
Vars: ReadIndex(0),
       WriteIndex(1),
       ArrayHasData(false),
       MyValue(0);
//Must declare our array size bigger than the myArraySize input
Arrays: myArray[100](0);
//this is where you are putting your data into the array
//we test 'condition' to see if we should be putting data in this bar
if {condition} then begin
       myArray[WriteIndex] = close;
        WriteIndex = WriteIndex + 1;
        ReadIndex = ReadIndex + 1;
       ArrayHasData = true;
end;
//this is where you get your data out of the array
if ArrayHasData then begin
       MyValue = myArray[ReadIndex];
end
else begin
        //your array is currently empty
//MyValue = -999999; //or something similar
end;
//check for 'rollover' of our read and write index counters
if WriteIndex > myArraySize then WriteIndex = 1;
if ReadIndex > myArraySize then ReadIndex = 1;
```
#### [Back](#page-0-1) to top

# **Related Pages**

- [Arrays](https://www.tradestation.com/wiki/display/EasyLanguage/Arrays) reserved word
- Comparing the [performance](https://www.tradestation.com/wiki/display/EasyLanguage/Comparing+the+performance+of+variables+vs.+arrays+vs.+ELC) of variables vs. arrays vs. ELC
- [Programming](https://www.tradestation.com/wiki/display/EasyLanguage/Programming+Reference+-+Arrays+-+Static) Reference Arrays Static
- [Programming](https://www.tradestation.com/wiki/display/EasyLanguage/Programming+Reference+-+Arrays+-+Dynamic) Reference Arrays Dynamic
- [Passing](https://www.tradestation.com/wiki/display/EasyLanguage/Passing+Arrays+to+DLLs) Arrays to DLLs